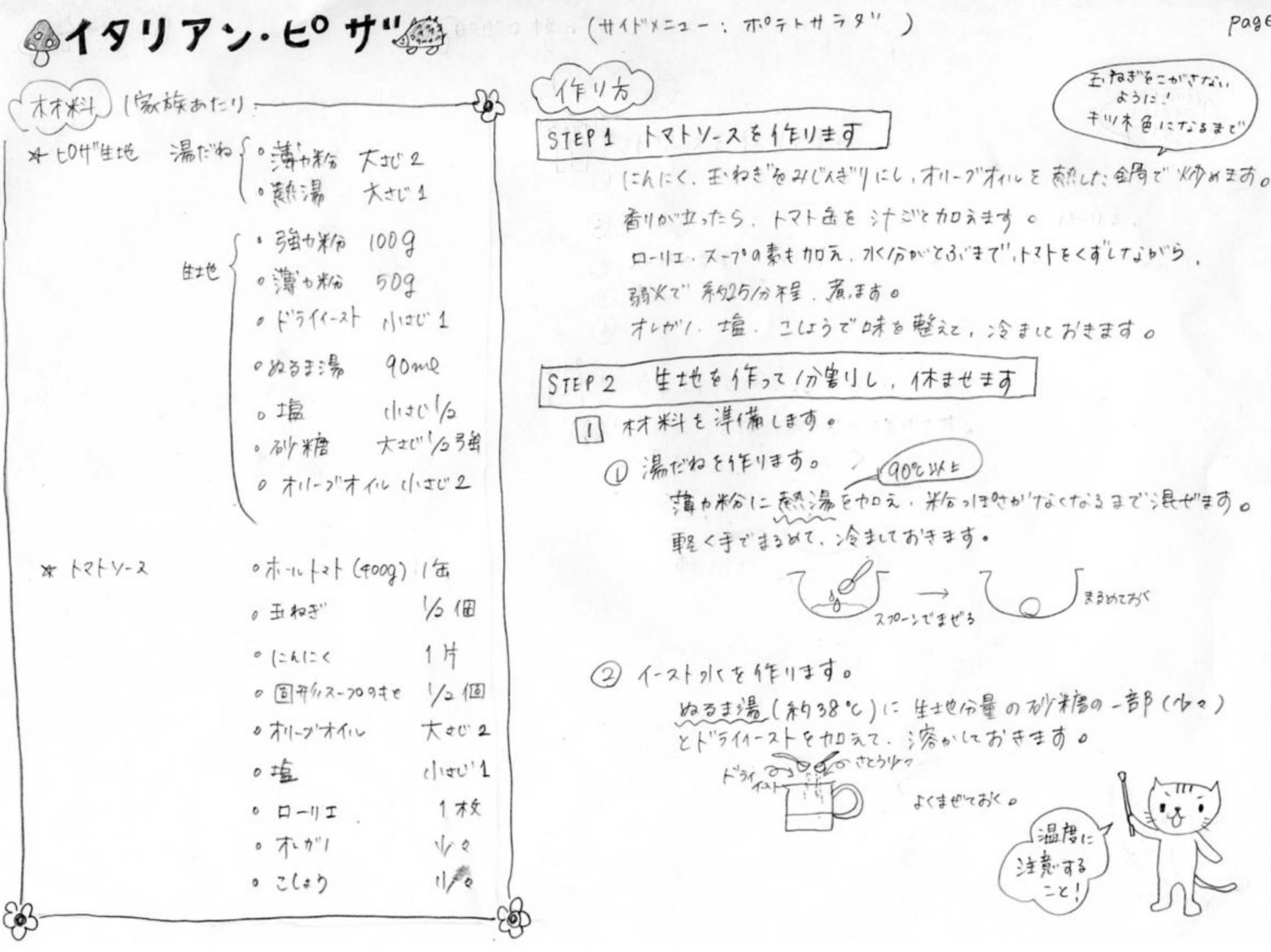

1 林料を3分程混ぜます。

① ボニルに米分、土血、石ウ米唐、湯だね、オーデオイルを入め、イーストフトモカロネヨす。

注: そこの日寺 、イースト水は 万少米ほをめいけて、一気に注ぎきする。<br>注: そ 11点は、イーストの発動をするさえて(すうので、 以ず: 石少米唐と 寓生山でところに入山ます。

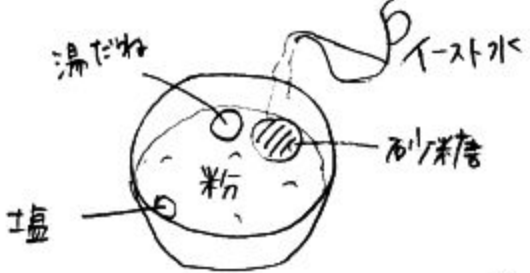

② 粘と沸だわい均~になるまでよく浪也、手で軽く押い張せ、西手でもみ混ぜます。(うかぐらい) クダクィ はじめは木ベラび。 

3 分害りします。 ① ヨフ。木のにキュち米分をします。(うあかばん、分費外) タマすぎると風味さ 損なるのごりないに ② 2等/p L 7 す。

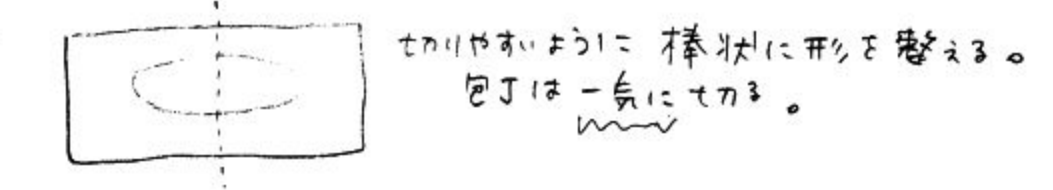

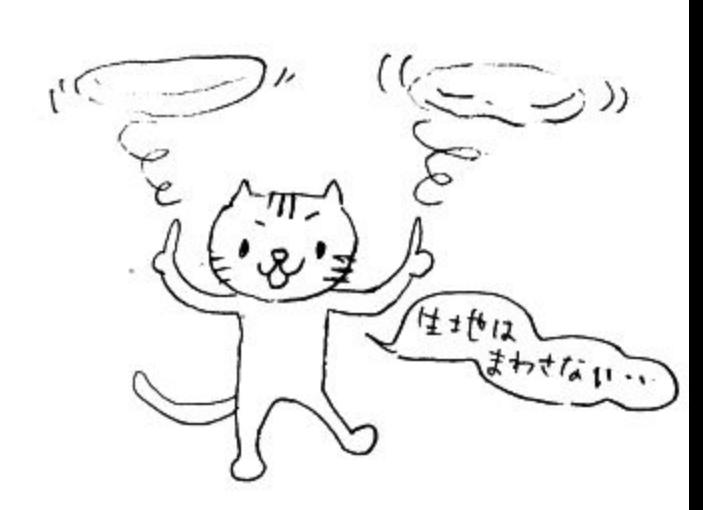

 $\circled{f}$ れめます。

性地を重えくるで包み込み、るだら移のとで円を構くように丸みます。 手早く、力を入れずに、ソフトに丸めるのか゛木の、トリ

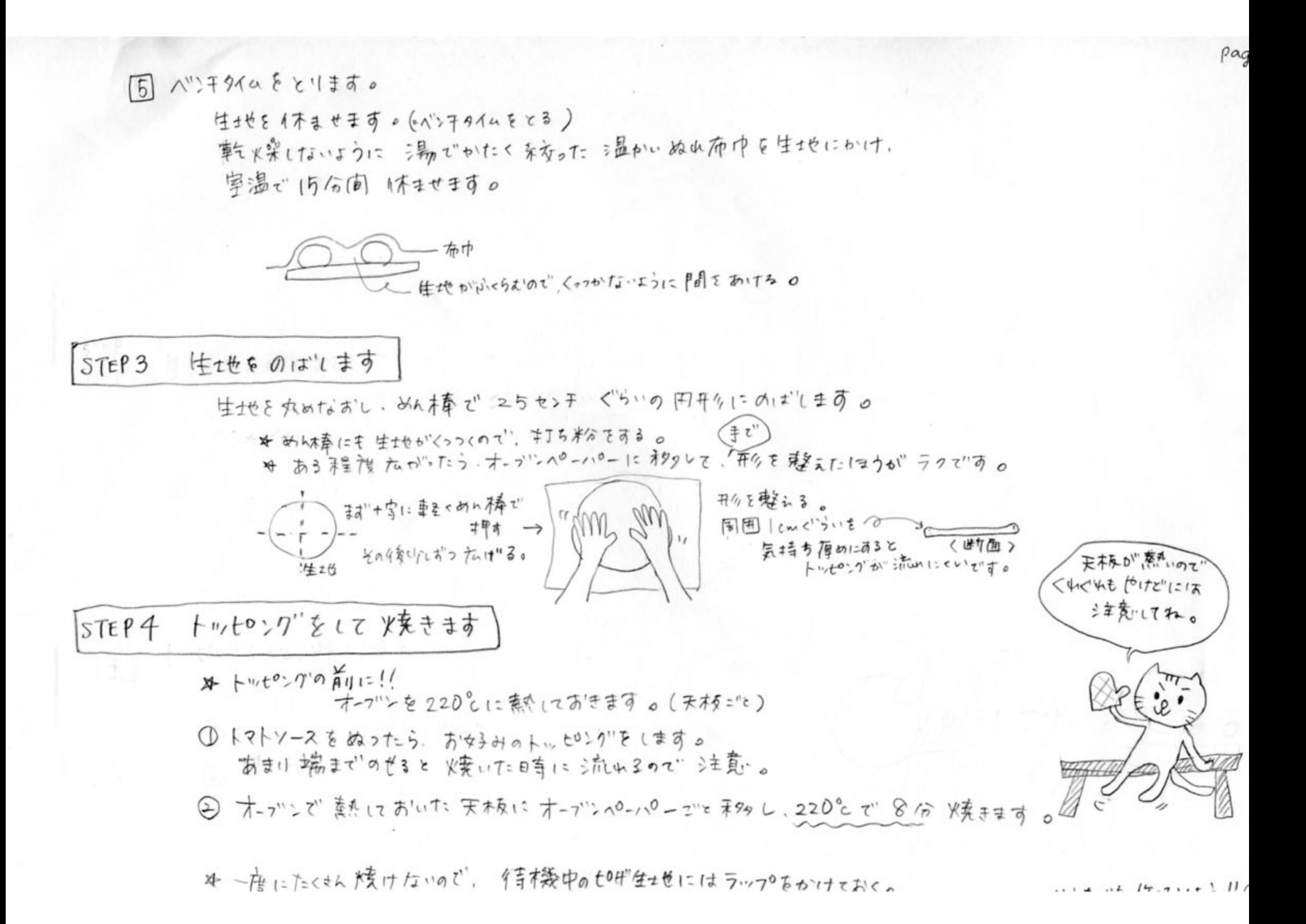